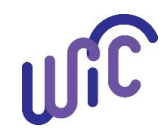

# **Cascades Steps**

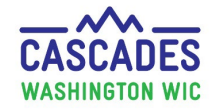

#### **Transfer a Family into the Cascades System**

Use this guide when you transfer a family into the Cascades system. The process is the same for transferring from a CIMS clinic or from out-ofstate. Use Cascades Policy and Procedure Manual Volume 1, [Chapter 21 Transfers/Verification of Certification](https://www.doh.wa.gov/Portals/1/Documents/Pubs/960-367-Volume1Chapter21.pdf) to guide you.

- Remember to only transfer when the participant (or accompanying Parent Guardian) is in your clinic in person.
- If you need to transfer out of the Cascades system, use this Cascades Steps: [Transfer Participants out of the Cascades System/Out of State](https://www.doh.wa.gov/Portals/1/Documents/Pubs/961-1171-CascadesStepsTransferOutOfCascades.pdf)
- If you need to transfer between two Cascades clinics, use this Cascades Steps: [Transfer a Family Between Cascades Agencies or Clinics](https://www.doh.wa.gov/Portals/1/Documents/Pubs/961-1171-CascadesStepsTransferFamilyBetweenClinics.pdf)

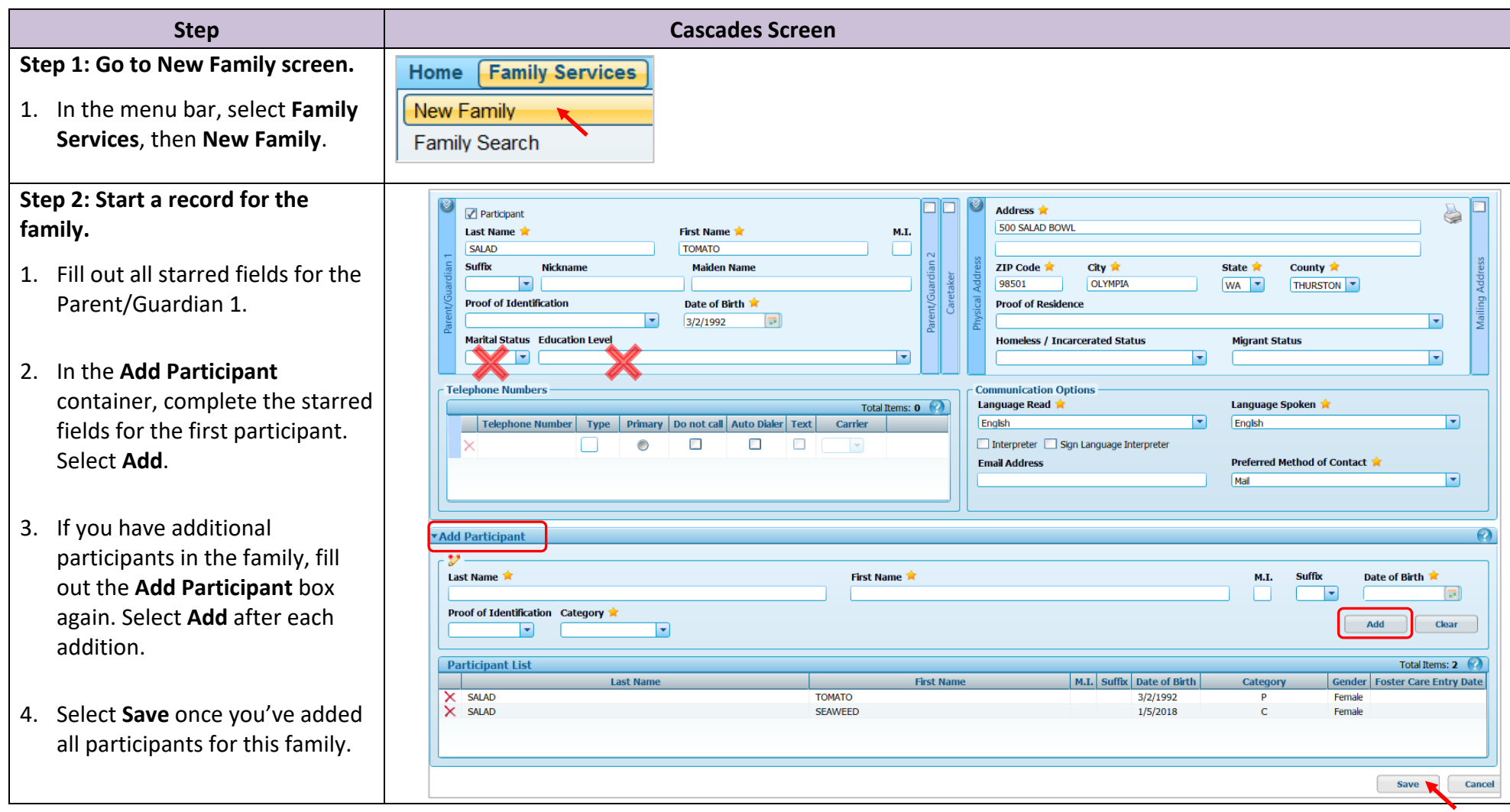

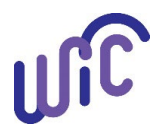

# **Cascades Steps Transfer a Family into the Cascades System**

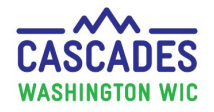

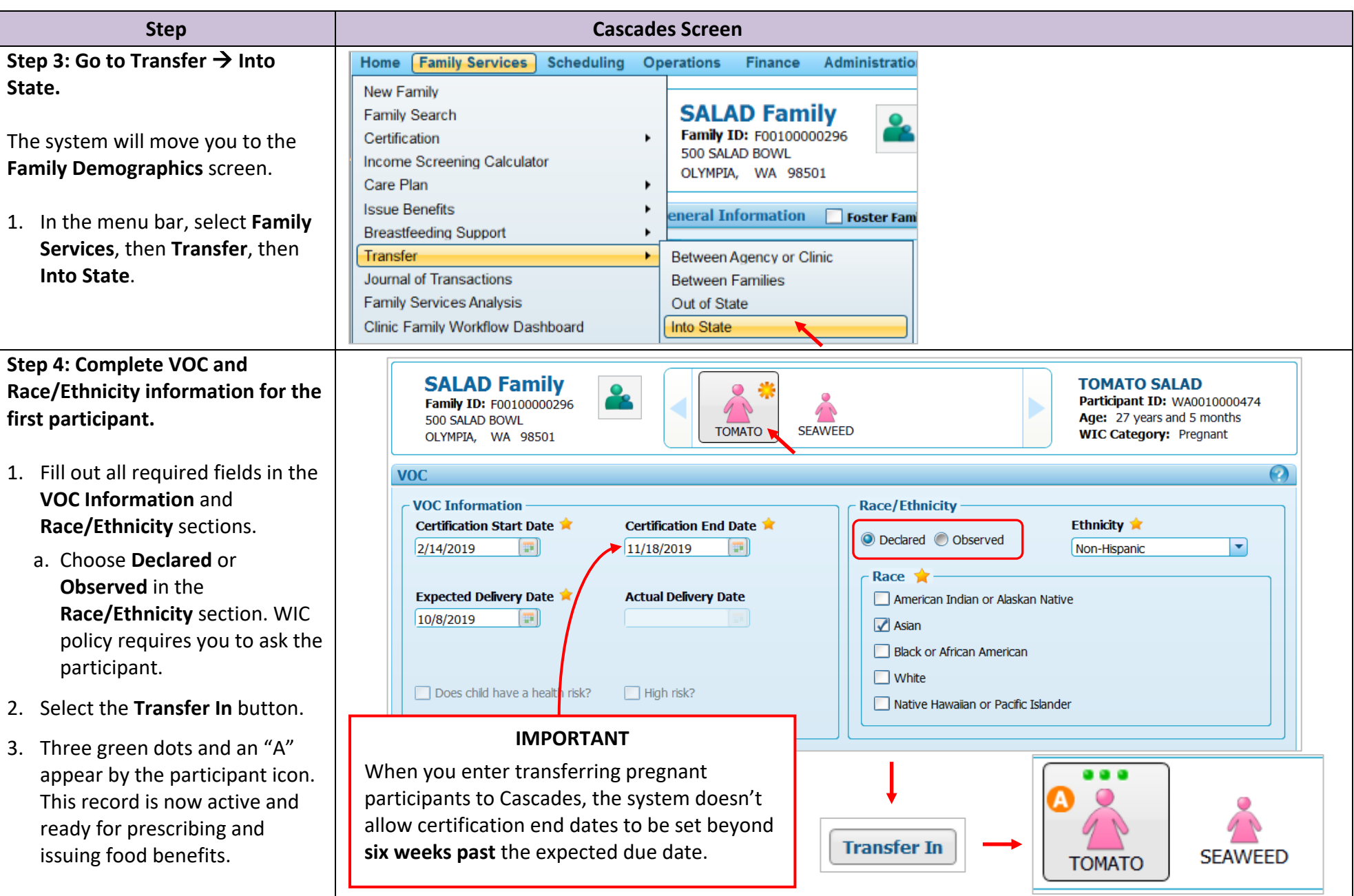

December 2022 – Cascades Steps: Transfer a Family into the Cascades System 2

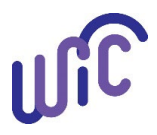

#### **Cascades Steps Transfer a Family into the Cascades System**

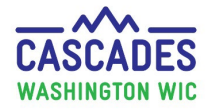

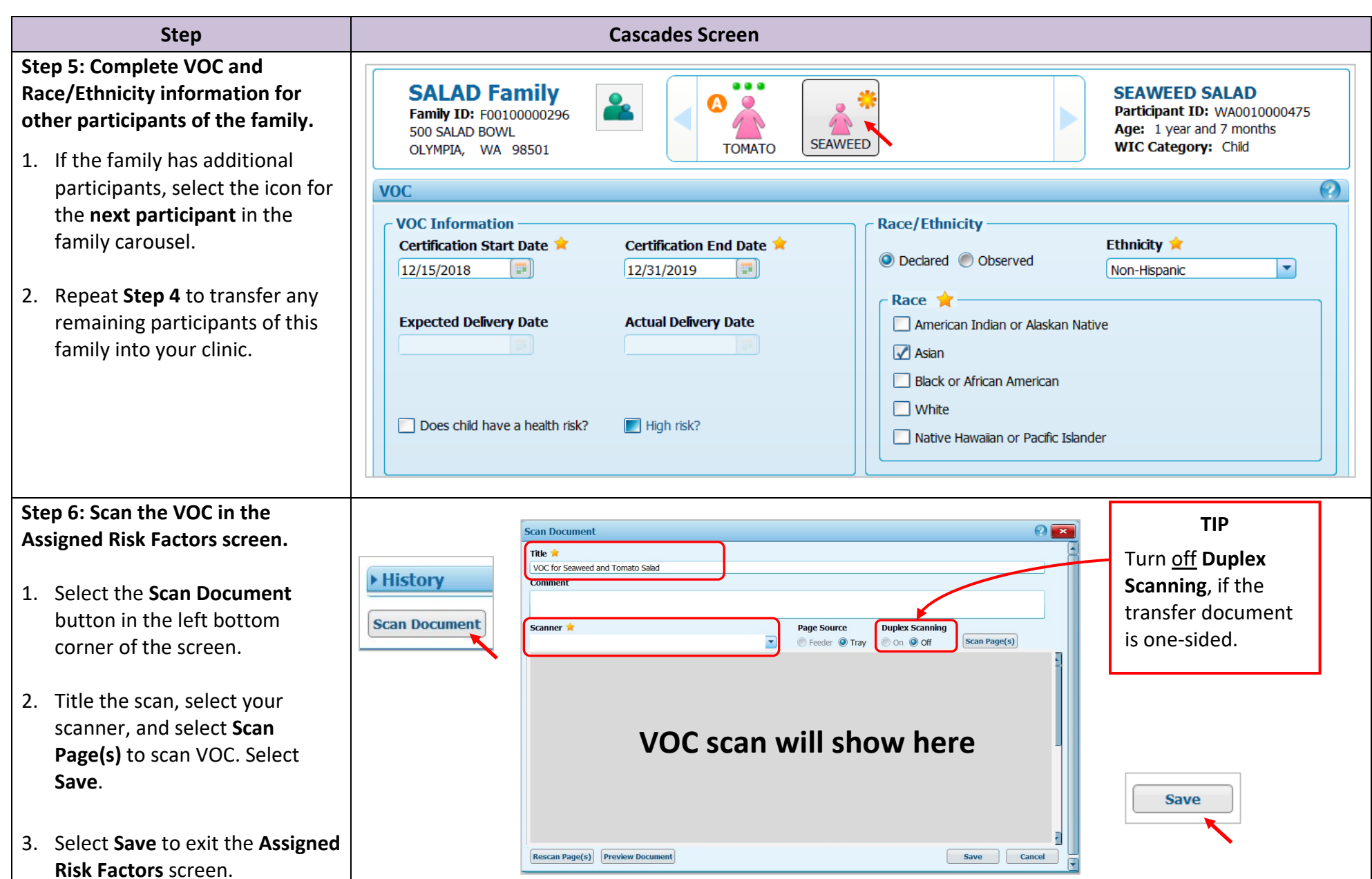

December 2022 – Cascades Steps: Transfer a Family into the Cascades System 3

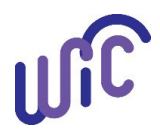

### **Cascades Steps Transfer a Family into the Cascades System**

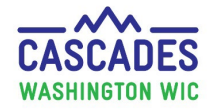

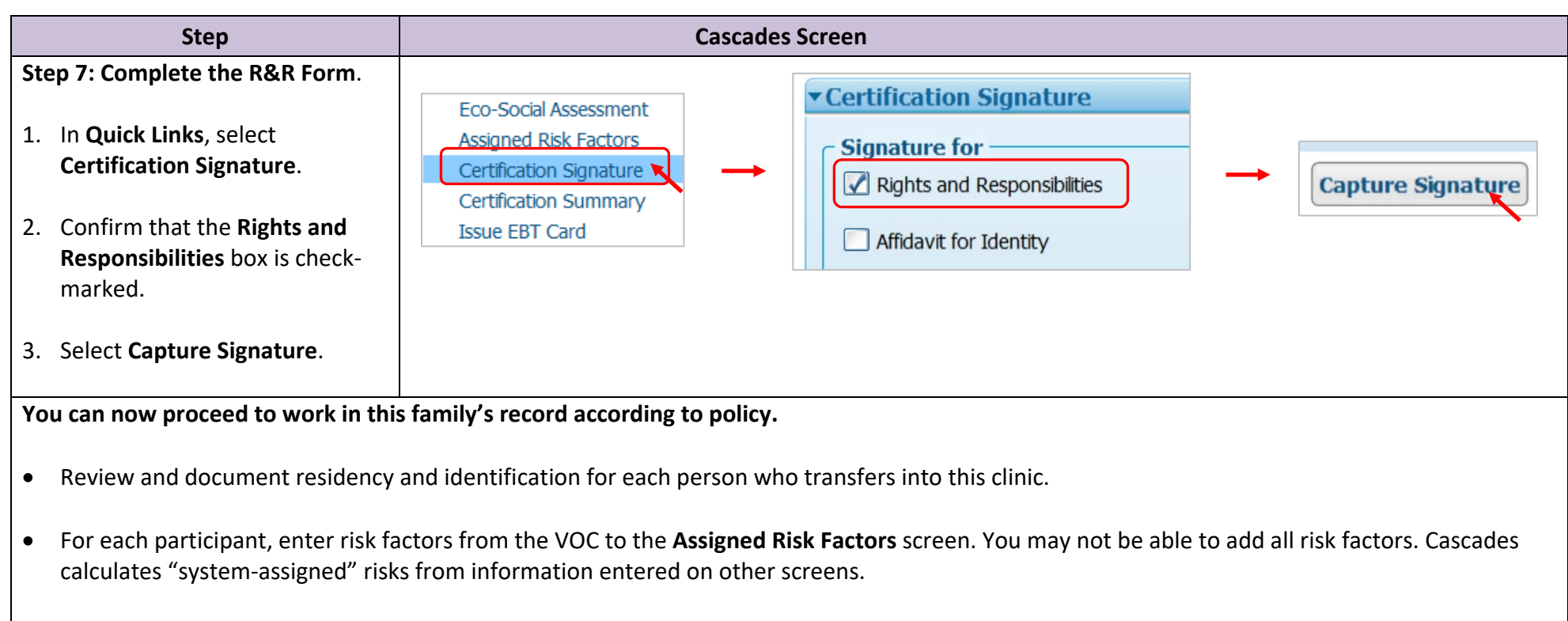

• Use Cascades Policy and Procedure Manual Volume 1, [Chapter 21 Transfers/Verification of Certification](https://www.doh.wa.gov/Portals/1/Documents/Pubs/960-367-Volume1Chapter21.pdf) to guide you for any additional transfer policy steps you may need for this family.

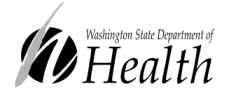

This institution is an equal opportunity provider. Washington State WIC Nutrition Program does not discriminate. For persons with disabilities, this document is available on request in other formats. To submit a request, please call 1-800-525-0127 (TDD/TTY call 711) DOH 961-1171 December 2022

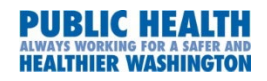